# Assign issue to last user who executed a certain transition in the workflow

#### On this page

- Features used to implement the example
- · Example: Assign issue to last user who executed a certain transition in the workflow
- Other examples of that function
- Related Usage Examples

### Features used to implement the example

- Copy parsed text to a field
- Virtual field "Assignee": writing a user name into this field will assign the issue to the corresponding user.
- Parser function "usersWhoTransitioned()"

| FUNCTION                                                                                                    | RETURNED VALUE                                                                                                    |
|----------------------------------------------------------------------------------------------------|----------------------------------------------------------------------------------------------------|
| usersWhoTransitioned(string origin_st atus, string destination_status): string list Available since version 2.2.7 | returns a <b>string list</b> with the names of the users who transitioned current issue from <b>origin_status</b> to <b>d estination_status</b> , order ascending by time. An empty string as argument is interpreted as <b>any status</b> . Example: last(usersWhoTransitioned("Open", "In Progress")) returns the name of the user who executed transition " <b>Start Progress</b> " more recently. |

## Example: Assign issue to last user who executed a certain transition in the workflow

We want to assign current issue to the last user who executed the transition Start Progress, which goes from Open to In Progress status.

For implementing that behavior we simply use Copy parsed text to a field post-function with the following configuration:

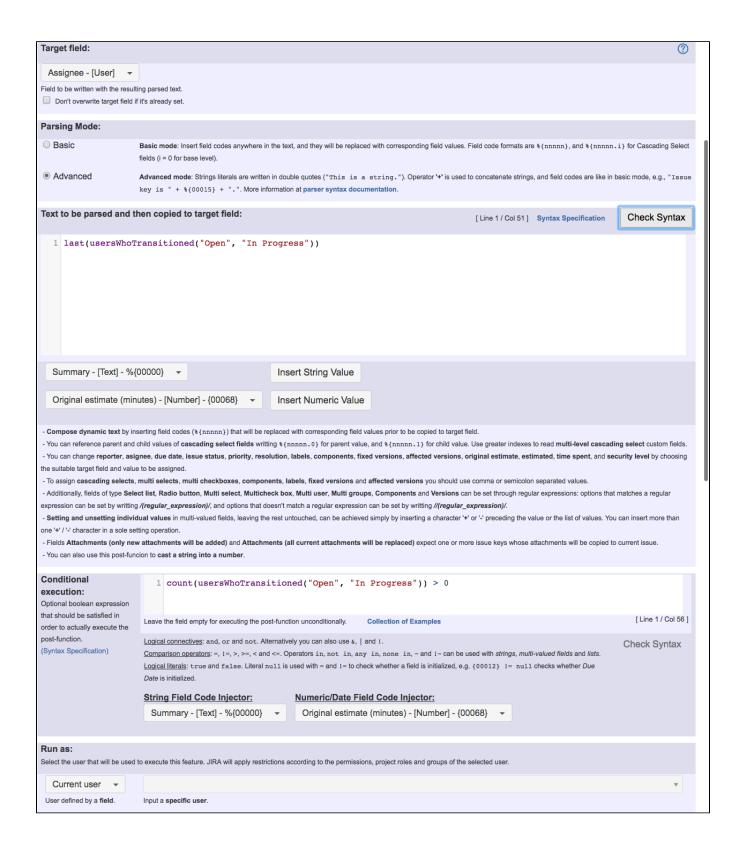

Text to be parsed: count(usersWhoTransitioned("Open", "In Progress")) > 0

Conditional execution: last(usersWhoTransitioned("Open", "In Progress"))

We use count(usersWhoTransitioned("Open", "In Progress")) > 0 for checking whether there is at least one user who transitioned the issue from Open to In Progress, and in affirmative case we use last(usersWhoTransitioned("Open", "In Progress")).

### Other examples of that function

Page: Add all assignees of certain sub-task types to a "Multi-User Picker" custom field

Page: Add and remove a single or a set of items from multi valued fields

Page: Add current user to comment

Page: Add or remove request participants

Page: Add watchers from a part of the issue summary: "Summary\_text watcher1, watcher2, watcher3, ...

Page: Assign issue based on the value of a Cascading Select custom field

Page: Assign issue to last user who executed a certain transition in the

Page: Automatically close resolved sub-tasks when parent issue is closed

Page: Automatically reopen parent issue when one of its sub-tasks is reopened

Page: Calculate the time elapsed between 2 transition executions

Page: Close parent issue when all sub-tasks are closed

Page: Combine the values of several Multi-User picker fields

Page: Compose a parsed text including the "full name" or a user selected in a User Picker custom field

Page: Compose dynamic text by inserting field values in a text template

Page: Copy issue labels to a custom field

Page: Copy the value of a user property into a user picker

Page: Create a comment in sub-tasks when parent transitions

Page: Execute transition in epic

Page: Getting the number of selected values in a custom field of type Multi Select

Page: Limit the number of hours a user can log per day

Page: Make a sub-task's status match parent issue's current status on

Page: Make parent issue progress through its workflow

Page: Moving story to "In Progress" when one of its sub-tasks is moved to "In Progress"

Page: Moving story to "Ready for QA" once all its sub-tasks are in "Ready for QA" status

Page: Parse Email adresses to watchers list

Page: Parsing text from last comment and appending it to issue's summary

Page: Remove versions selected in a version picker custom field

Page: Replace certain issue link types with different ones

Page: Restrict parent issue from closing if it has sub-tasks that were created during a given parent issue status

Page: Set a Select or Multi-Select field using regular expression to express the values to be assigned

Page: Set assignee depending on issue type

Page: Set field depending on time passed since issue creation

Page: Set priority for issues that have been in a certain status for longer

Page: Set security level based on groups and project roles the reporter or creator are in

Page: Transition linked issues in currently active sprint

Page: Transition only a sub-task among several ones

Page: Transition parent issue only when certain issue sub-task types

Page: Update Cascading Select custom field with a value of the field in parent issue

Page: Update checkboxes custom field if a file has been attached during a transition

Page: Validation on issue attachments

Page: Validation on MIME types of issue attachments

Page: Writing a comment to blocked issues when blocking issues are

resolved

### Related Usage Examples

- · Block or unblock a transition after an issue rested a specific time in a status
  - o example
  - o condition
  - o validator
  - o transition
- Block transition until all sub-tasks are in a specific status category
  - ° example
  - o transition
  - o condition
- Validation on sibling sub-tasks depending on issue type and status
  - o example
  - validator
  - o sub-task
  - o transition
- Validation and condition based on time expressions
  - o example
  - o condition
  - o validator
  - o transition
- · Set a condition in a global transition which only applies in a certain status
  - o example
  - o condition
  - o transition
- Block a transition until all sub-tasks have certains fields populated
  - o example
  - o condition
  - o validator
  - o sub-task
  - o transition
- Block an epic's transition depending on linked issues status and due date
  - o example
  - validator
  - o issue-links
  - o transition
- · Moving story to "In Progress" when one of its sub-tasks is moved to "In Progress" (Transition issues)
  - o example
  - o post-function
  - o transition
- Transition sub-tasks when parent is transitioned
  - o example
  - o post-function
  - o sub-task
  - o transition
  - o outdated
- Transition only a sub-task among several ones
  - o example
  - o post-function
  - o sub-task
  - o transition
  - o outdated
- Moving sub-tasks to "Open" status when parent issue moves to "In Progress"
  - example
  - o post-function
  - o sub-task o transition
  - o outdated
- Moving story to "Ready for QA" once all its sub-tasks are in "Ready for QA" status
  - example
  - o post-function
  - o sub-task
  - o transition
- o outdated · Change parent's status depending on sub-task's summary

(Transition issues)

- o example
- o post-function
- transition

- Automatically
  closed

  o example
  o post-function
  o sub-task
  o transition
  o outdated
  congraph:'s statu • Automatically close resolved sub-tasks when parent issue is
- Change parent's status depending on sub-task's summary
   example
   post-function
   sub-task
   transition
   outdated